## APPLICANT CHECKLIST FOR DCAMM ONLINE CONTRACTOR CERTIFICATION PRIME JOINT VENTURE CERTIFICATION

| Submit Online Joint Venture Application form                                                                                                    |
|----------------------------------------------------------------------------------------------------|
| Submit Certificates of Eligibility for each participant                                                                                                    |
| Submit Completed Prime Update Statements for each participant                                                                                                    |
| Submit Executed Joint Venture Agreement                                                                                                    |
| Submit a bonding letter from a surety company licensed to do business in Massachusetts                                                                                                    |
| Authorized Signatory listing. If your company does not maintain a list of authorized signers, you may use the Authorized Signatory Listing on the Contractor Certification Joint Venture Applications page. |

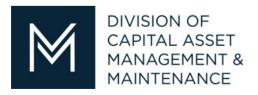

## **DCAMM Contractor Certification Office**

**Phone:** 617-727-4050 x31305

**Fax:** 617-727-8284

**Email:** Certification.DCAMM@state.ma.us

Website: www.mass.gov/dcamm/certification